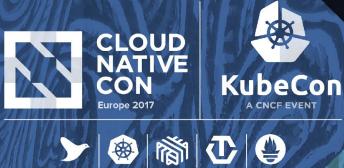

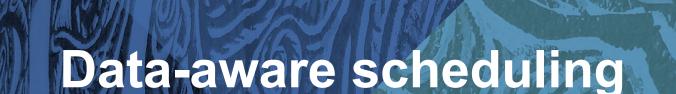

Johannes M. Scheuermann, Cloud Platform Engineer, *inovex GmbH* Felix Hupfeld, CTO, Quobyte Inc.

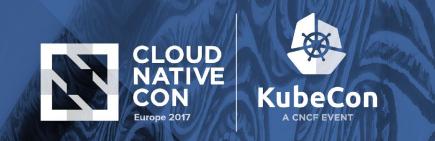

# Who is standing there?

- Johannes (@inovex/@johscheuer)
- Felix (@Quobyte)
- Partnership and Trainings since 2014
- inovex: systems integration house

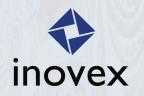

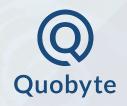

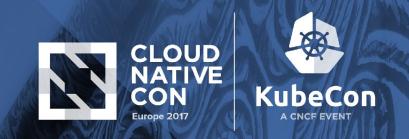

# Agenda

Why data-aware scheduling?

- Data-aware for non Big Data
- Data-aware Scheduler
- Big Data on Kubernetes
- Outlook

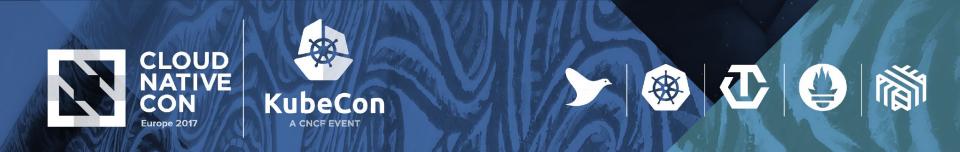

# Spoiler(s) ©

- I'm not an scheduling expert
- Concept is an PoC
- Share learnings
- Get feedback from the community

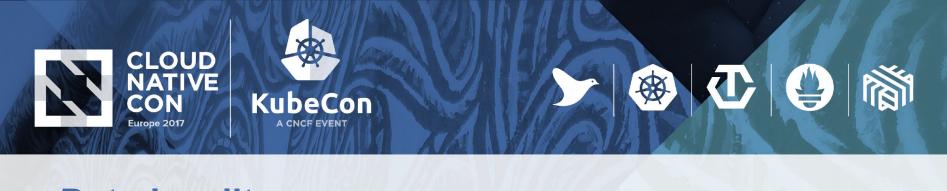

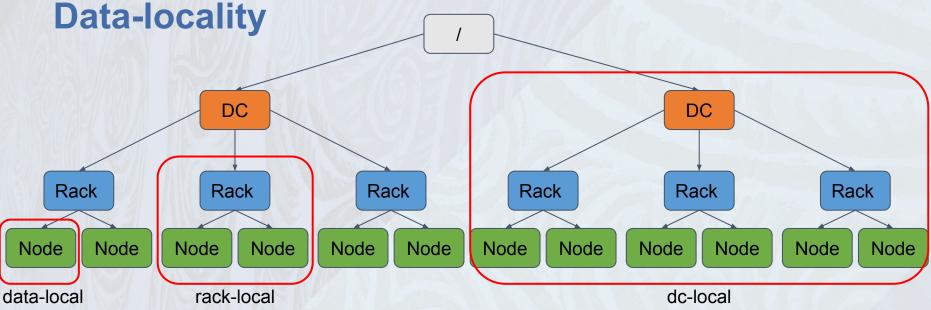

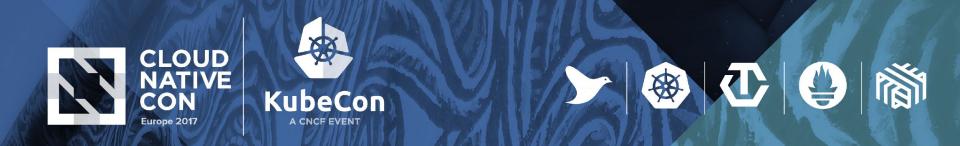

#### Why data-aware scheduling

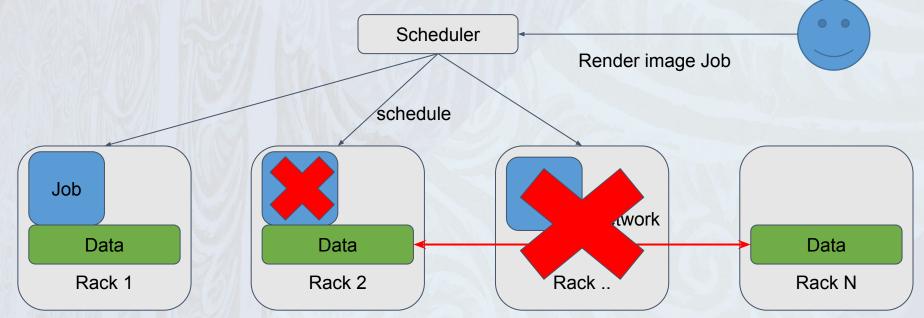

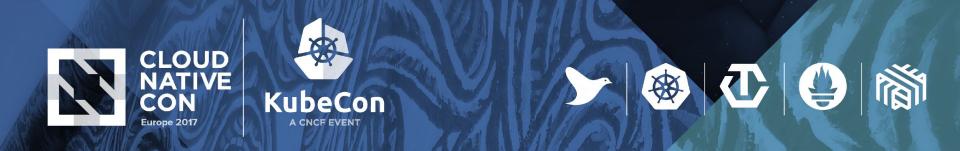

# **Data-aware scheduling for non Big-Data Apps**

- Databases
- (large) Image Processing
- Video encoding
- (Web)-Cache
- Data-intensive workloads

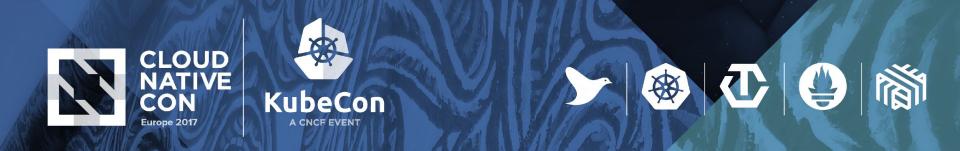

# **Quobyte - What is Quobyte**

- Distributed (parallel) POSIX file system
  - Any workload with high performance (incl. throughput, databases, small files)

#### Can be deployed in containers, on kubelet hosts. Linearly scalable performance.

• Fully fault-tolerant, split-brain safe

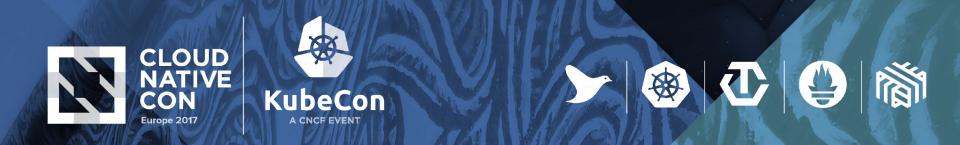

#### **Quobyte - Architecture**

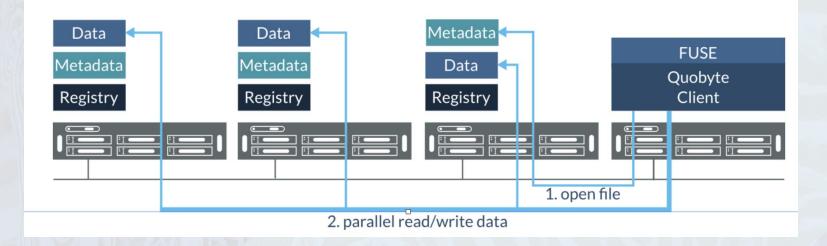

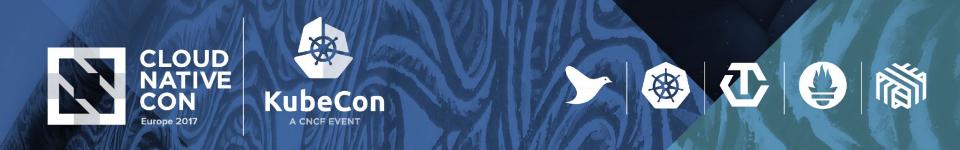

### **Quobyte - Placement**

- Metadata servers make placement decisions against policies
  - file level
  - tiering, isolation, ...
  - keep stripes of files on disks of same machine => enable local read
  - allow preferring writes to local storage servers => enable local write
- Locality information can be retrieved per file
  - that's where the schedule hooks in

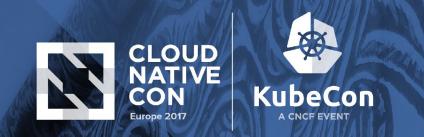

# **Running multiple schedulers**

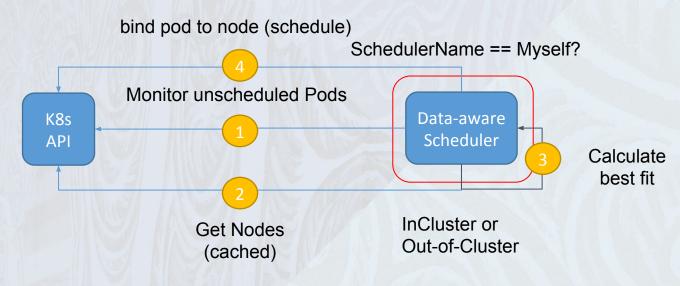

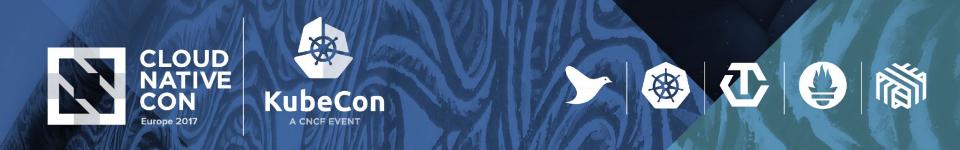

# **Scheduling data-aware (file-based)**

- Specify wanted Data
- Lookup Data Placement
- Remapping if Storage runs in Containers
- Schedule Pod

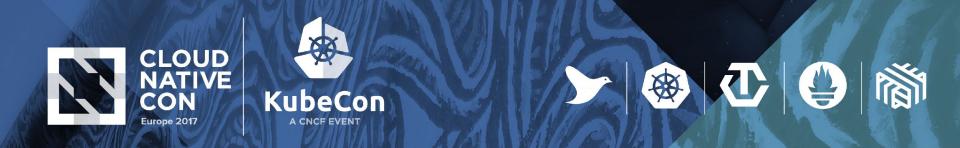

#### **Scheduler Architecture (4000 feet)**

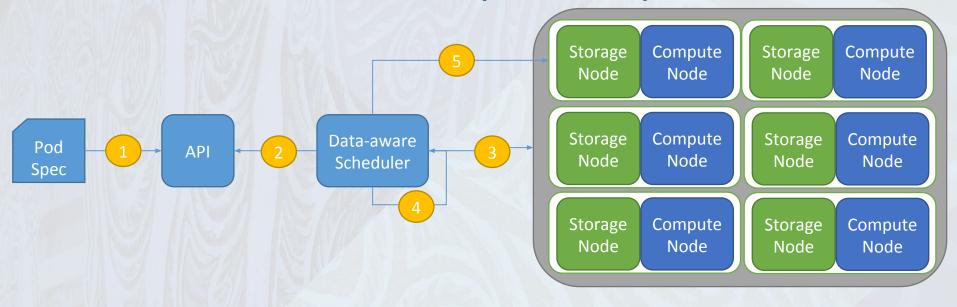

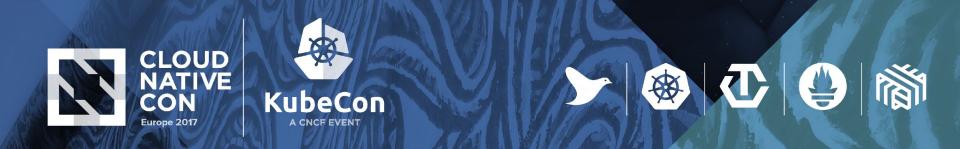

#### **Scheduler Architecture (1000 feet)** Stripe 1 Filter Device List PodSpec Node File: X K8s API Schedule (Node with Data-aware Stripe 1 Stripe 1 biggest Data chunk) File: X Scheduler Stripe 2 Stripe 3 Stripe 3 Node mount Quobyte Device(s) with xattr API most stripes Stripe 3 Host <> Stripe 1 Stripe 1 Stripe 1 Node Devices Stripe 3 Stripe 3 Stripe 2 Stripe 3

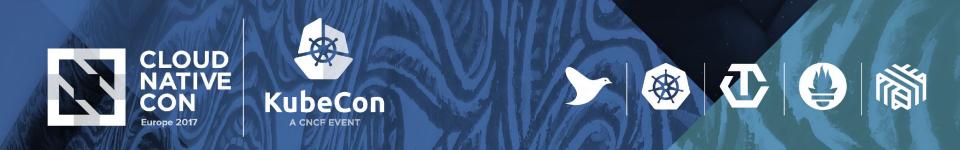

#### **Scheduler Architecture - containerized**

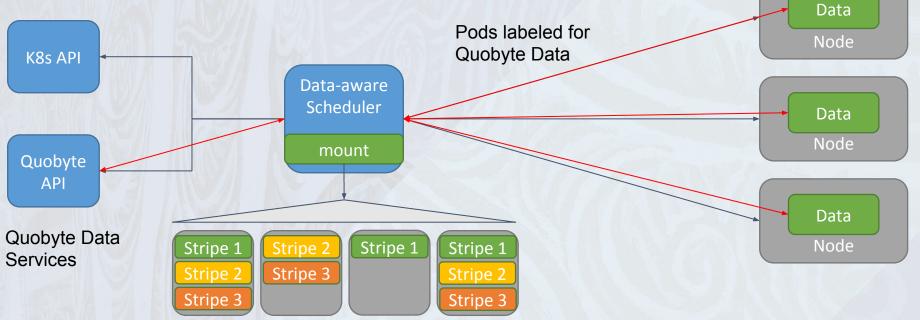

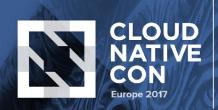

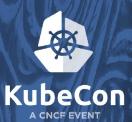

### **BigData - Analogy**

public static void main(String[] args) throws Exception {
 JobConf conf = new JobConf(WordCount.class);
 conf.setJobName("wordcount");

conf.setOutputKeyClass(Text.class); conf.setOutputValueClass(IntWritable.class);

conf.setMapperClass(Map.class); conf.setCombinerClass(Reduce.class); conf.setReducerClass(Reduce.class);

conf.setInputFormat(TextInputFormat.class); conf.setOutputFormat(TextOutputFormat.class);

FileInputFormat.setInputPaths(conf, new Path(args[0]));
FileOutputFormat.setOutputPath(conf, new Path(args[1]));

JobClient.runJob(conf);

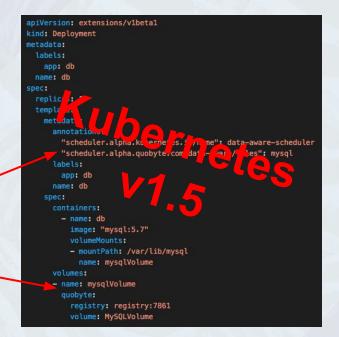

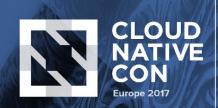

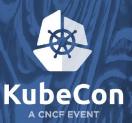

# Demo?

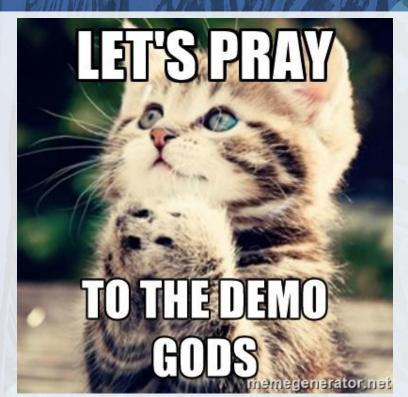

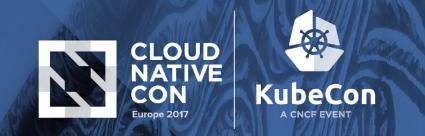

# Benchmarks (SSD, Seq. Read, BK=1M)

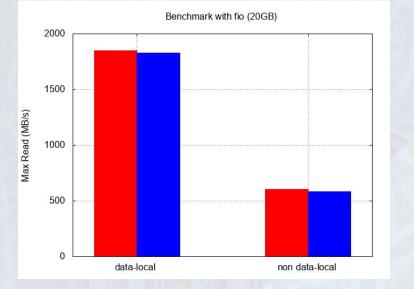

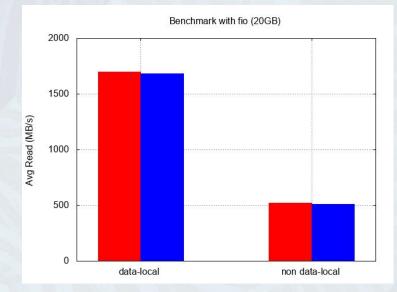

① ①

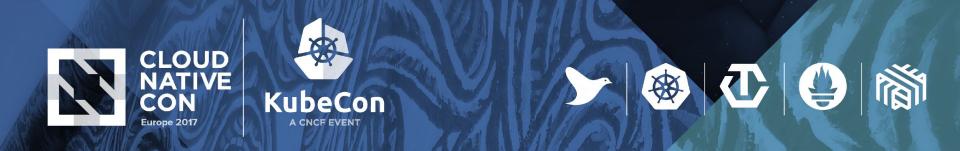

# **Big Data and Kubernetes**

#### Make use of HDFS

- as protocol
- as Filesystem
- In progress
- <u>https://github.com/apache-spark-on-k8s/spark</u>
  - dynamic scheduling
  - better integration
  - data locality?

(https://github.com/apache-spark-on-k8s/spark/issues/206)

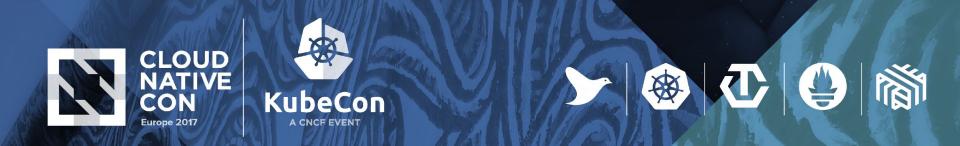

## **Map Reduce**

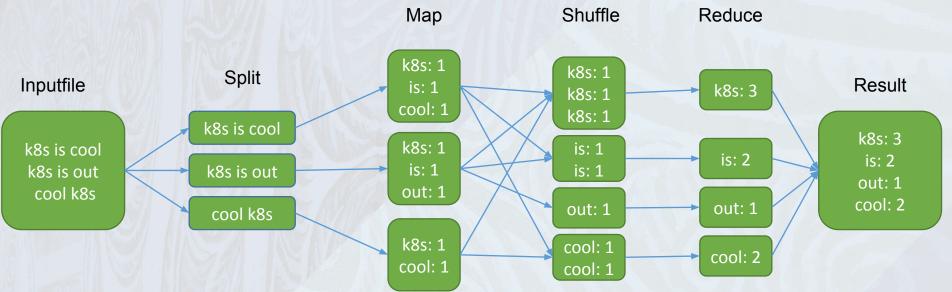

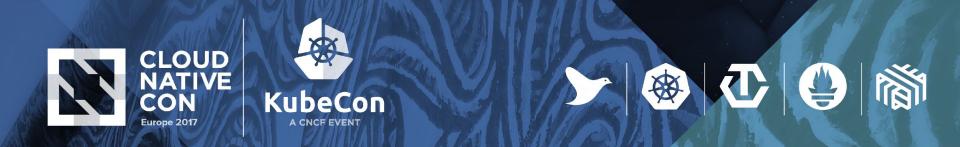

#### **Map Reduce (data-locality)**

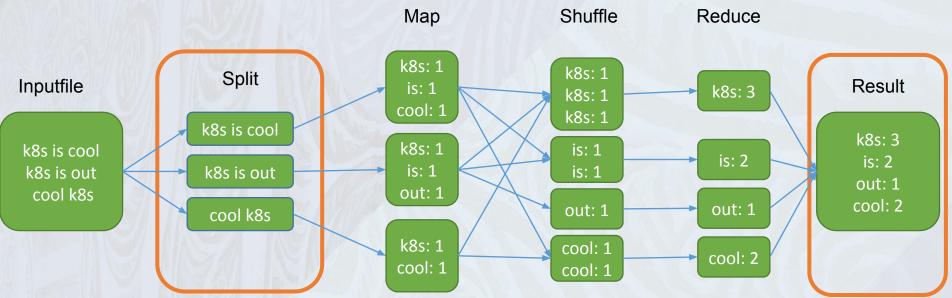

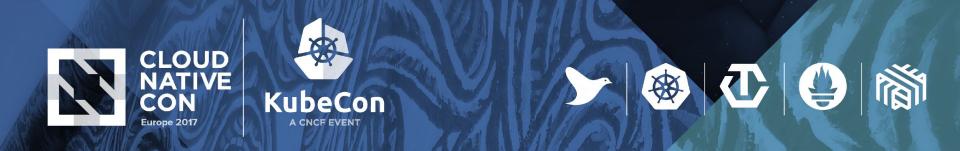

# **Requirements for data-locality**

- Local storage (not S3, GCS etc.)
- Definition of "local"
- Topology awareness
- Data Node Name == Node Manager Name
- Scheduler Configuration

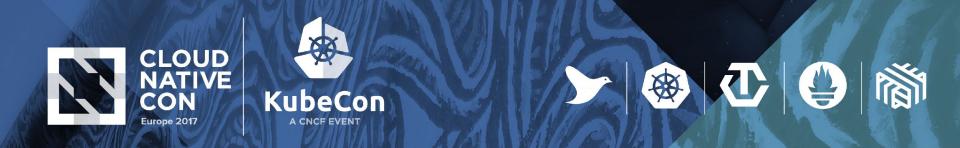

#### **Big Data on Kubernetes (one Pod)**

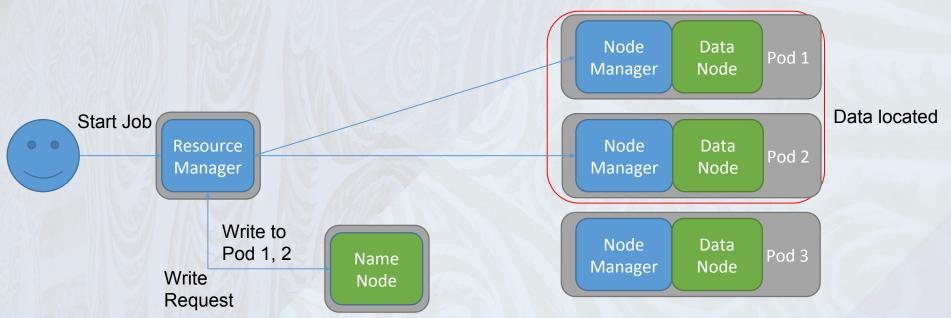

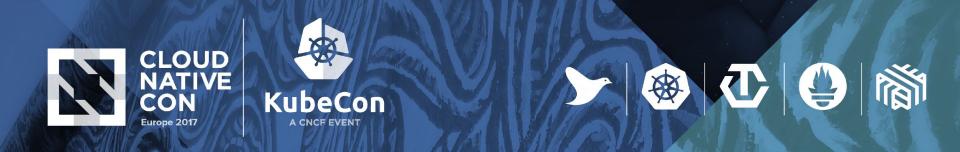

#### **Big Data on Kubernetes (multiple Pods)**

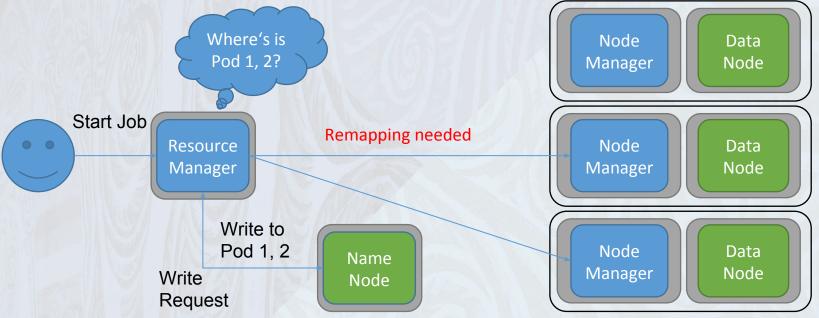

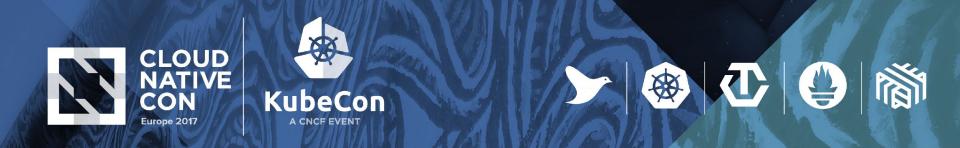

### **Big Data on Kubernetes (multiple Pods 2)**

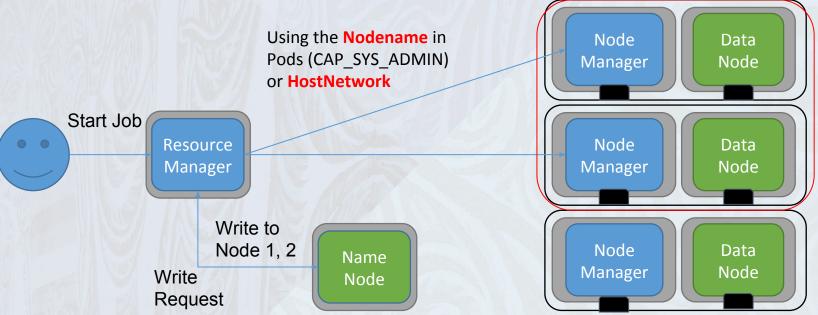

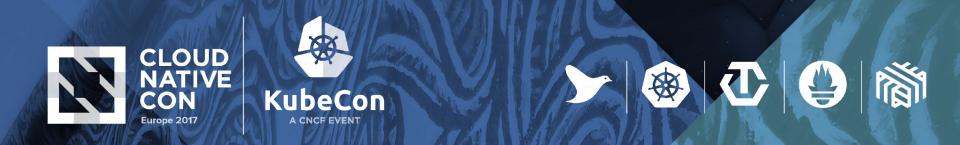

# **Summary (Big Data and data-locality)**

|                     | One Pod | Multiple Pods | Multiple Pods<br>(hostname) |
|---------------------|---------|---------------|-----------------------------|
| Data locality       | -       | ×             | ~                           |
| Independent scaling | ×       | ~             | (~)                         |
| Unprivileged        | ~       | ~             | ×                           |

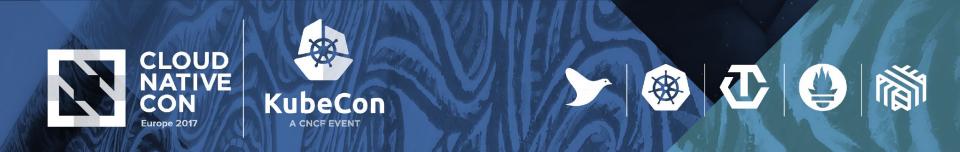

# **Out-look**

Data locality is possible (even for non Big-Data apps)

- Workarounds are needed
- Do we really need pure data locality?
- Data-locality and Big Data on Kubernetes
  - <u>https://github.com/apache-spark-on-k8s/spark/issues/128</u>
  - <u>https://github.com/apache-spark-on-k8s/kubernetes-HDFS</u>
  - Rack-local often good enough

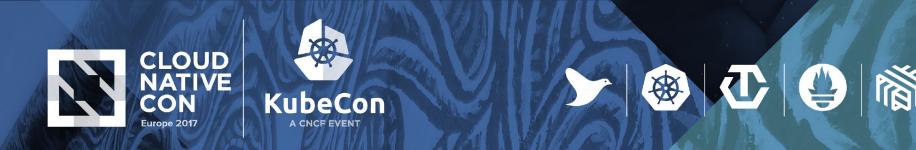

# Links

- <u>https://github.com/johscheuer/data-aware-scheduler</u>
- <u>https://github.com/inovex/quobyte-kubernetes-operator</u>
- <u>https://github.com/inovex/kubernetes-demo</u>

# Vielen Dank

Johannes Scheuermann Cloud Platform Engineer

inovex GmbH Ludwig-Erhard-Allee 6 76131 Karlsruhe

jscheuermann@inovex.de 0173 3181058